# How to complete payment: L.E.privacy.pro

Step 1.

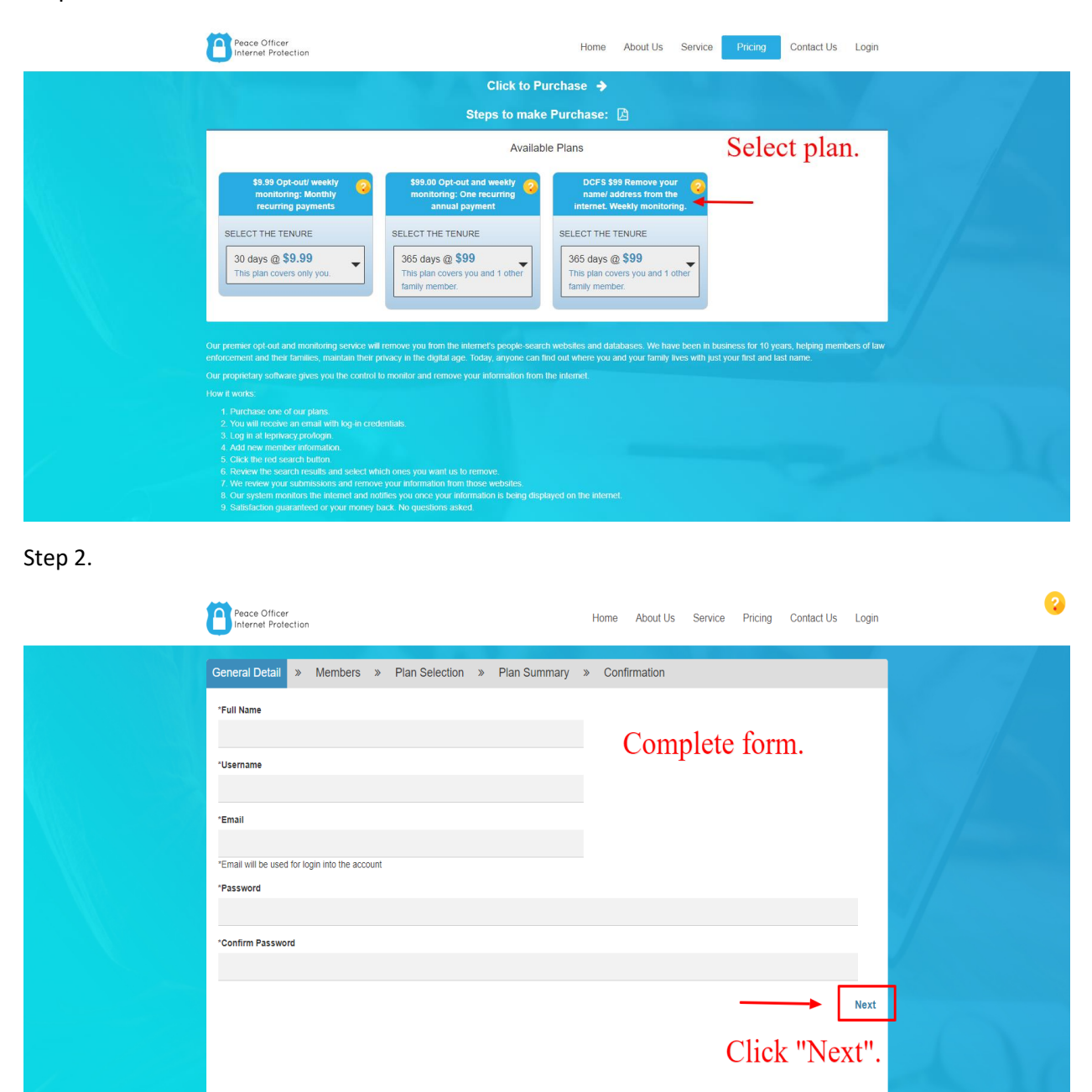

#### Step 3.

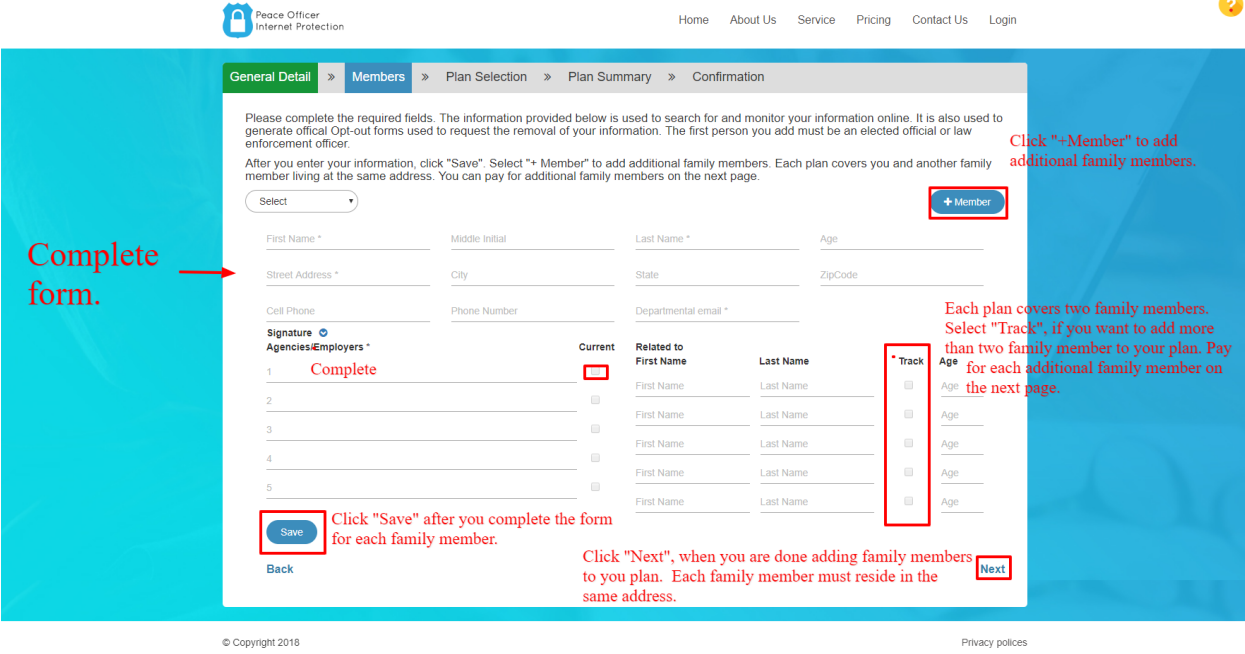

### Step 4.

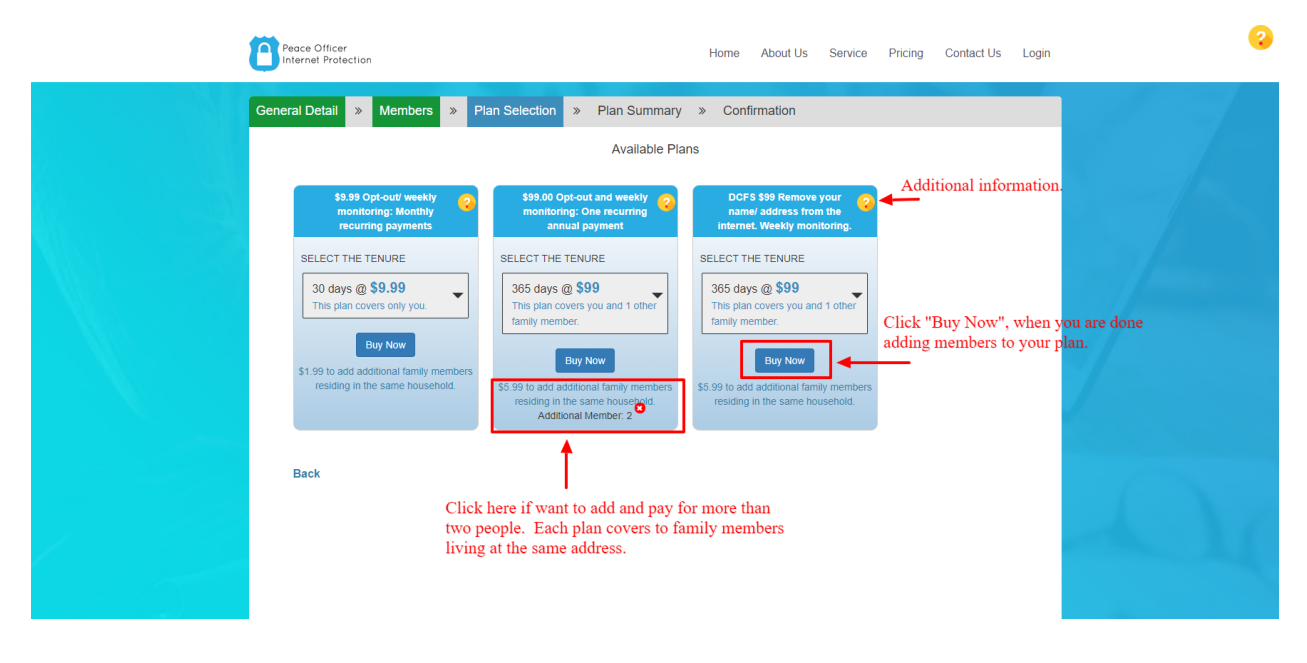

 $\overline{\phantom{a}}$ 

#### Step 5.

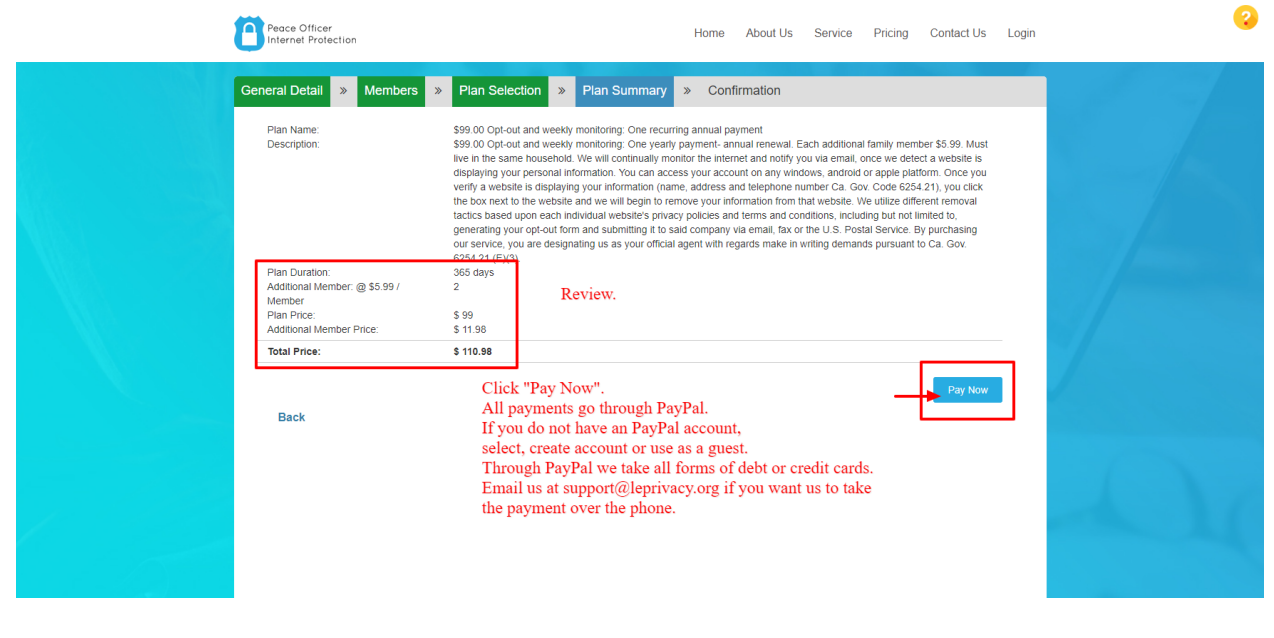

Step 6.

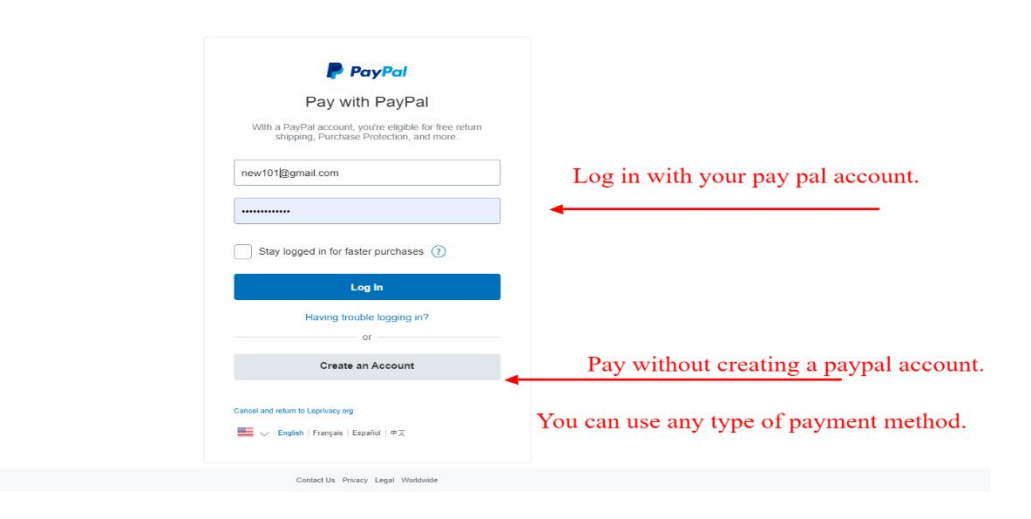

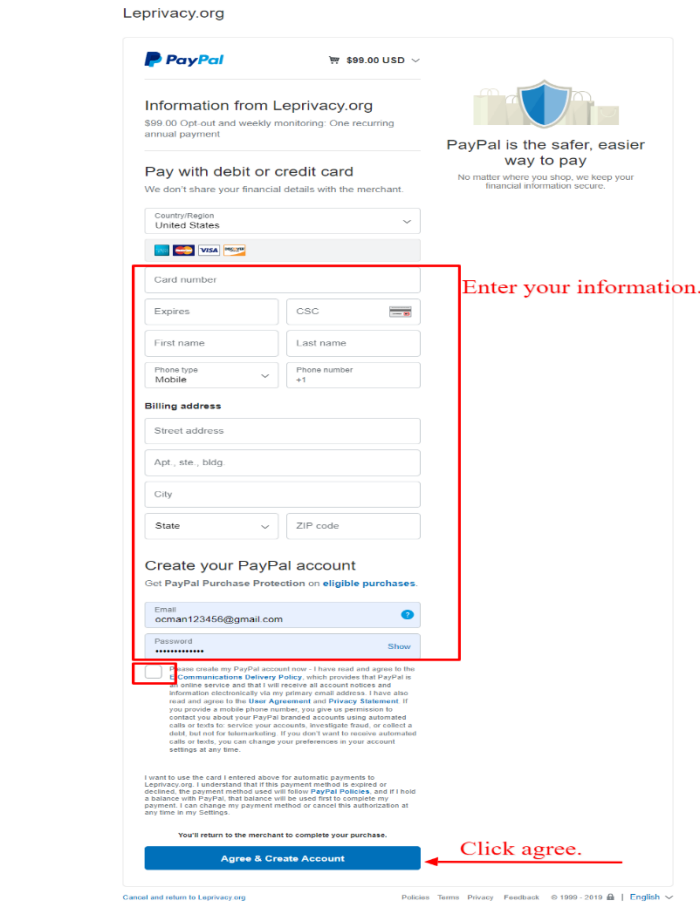

Step 7.

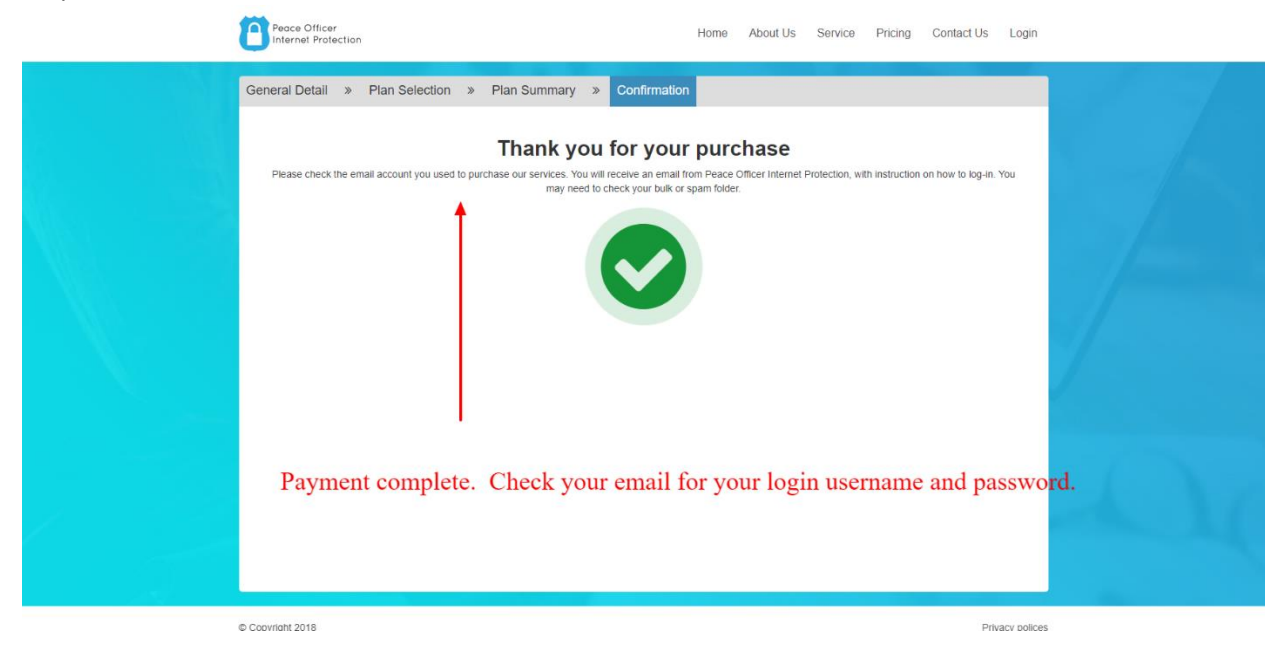

## Step 7.

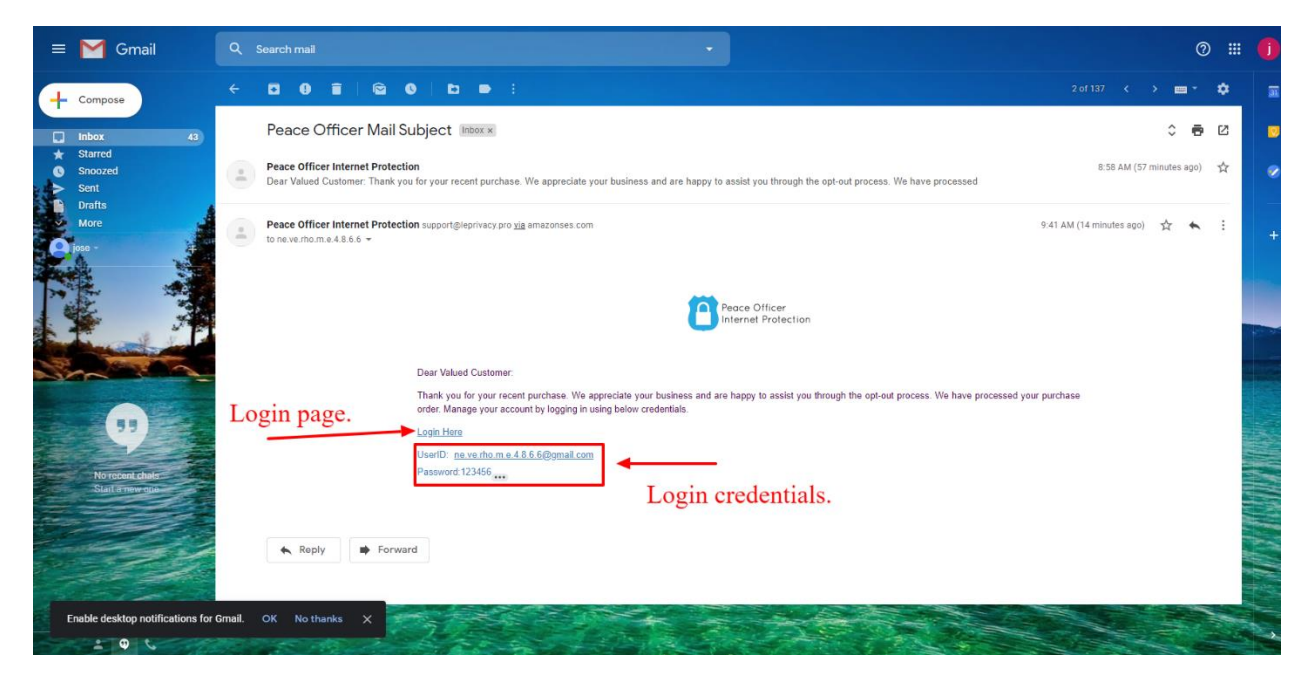